## **Компьютерная графика**

Лабораторная работа №1

**Задание.** Используя графический редактор GIMP, создать обложки для компакт-дисков аналогично прилагаемым образцам.

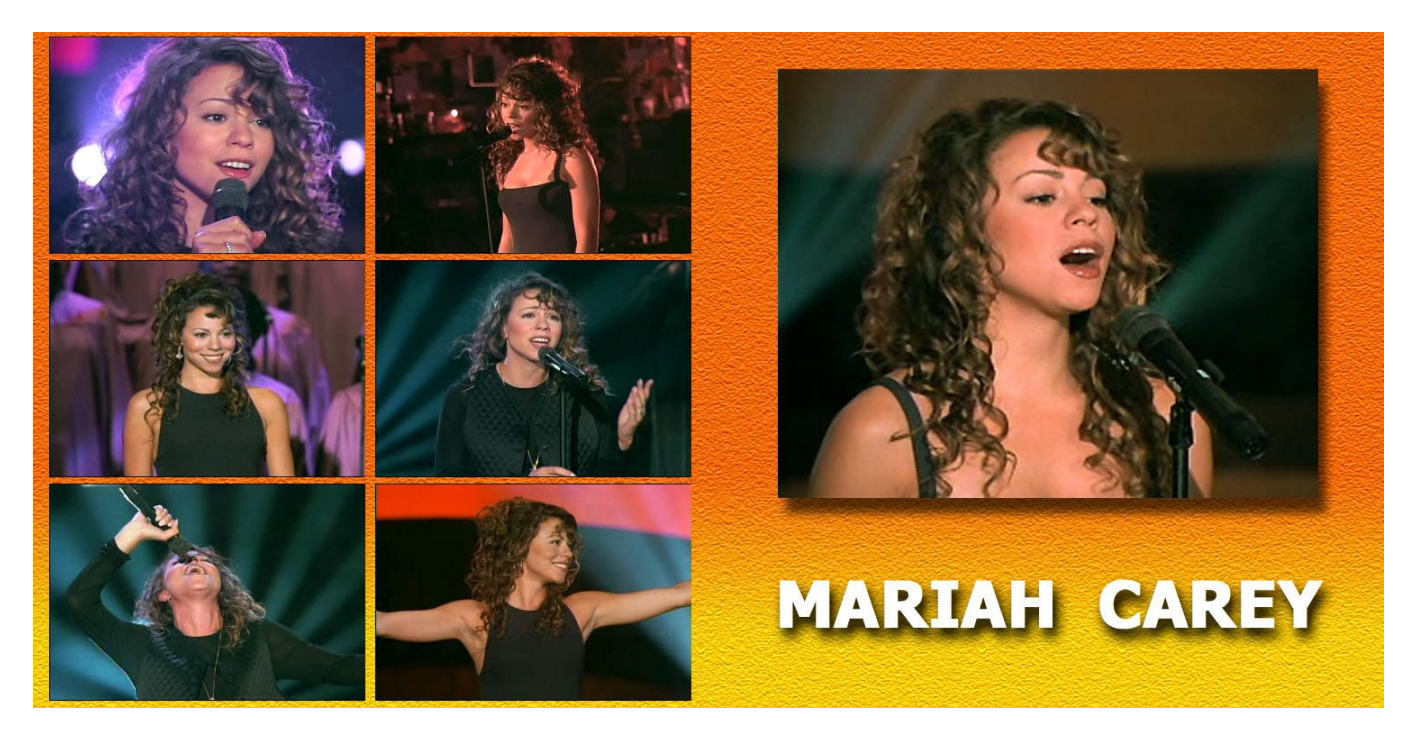

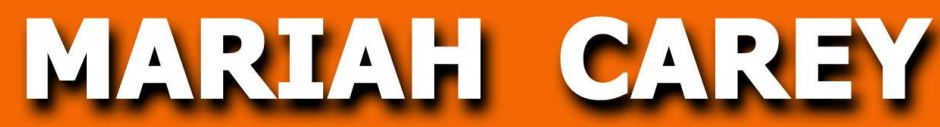

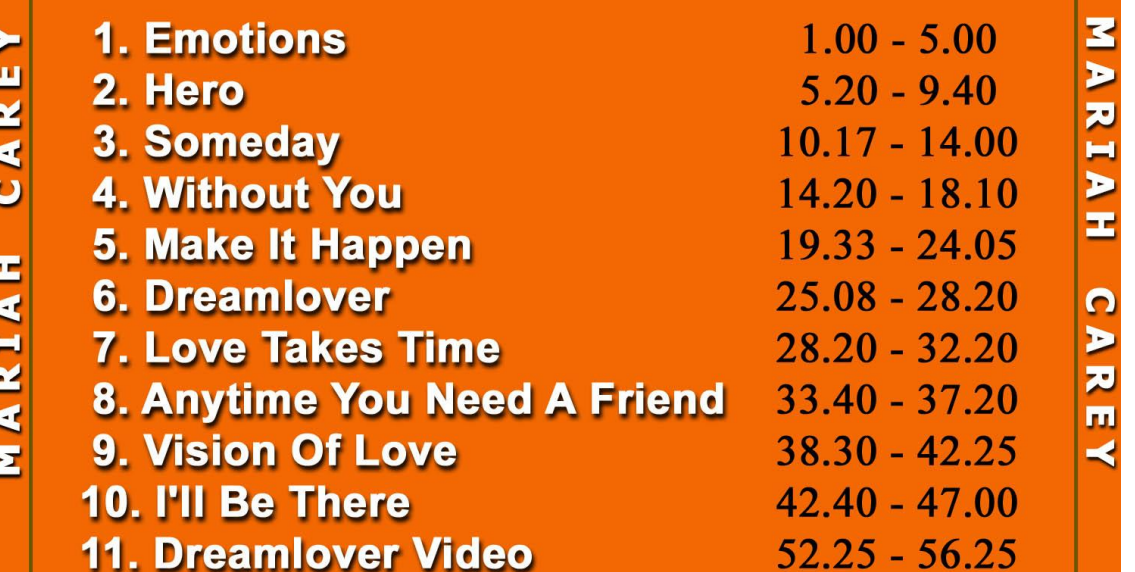

## ROMANTIC NIGHT

1. Sam Brown. 2. Leonard Cohen. 3. Dalida. 4. Tina Turner. 5. Leonard Cohen. **6. Nick Cave & PJ Harvey.** 7. Leonard Cohen. 9. Mariah Carey & Westlife. 10. Whitesnake. 11. Rainbow. 14. Rhapsody. 15. Tony Carey.

Stop! **Waiting For The Miracle** Mammy Blue (Italian Ver.) **Golden Eye** Dance Me To The End Of Love **Henry Lee** The Future 8. Tanita Tikaram. And I Think Of You **Against All Odds** Don't Fade Away **Catch The Rainbow** 12. Scorpions. 10 Light Years Away 13. Gotthard. Let It Rain **Wings of Destiny Blue Highway** 

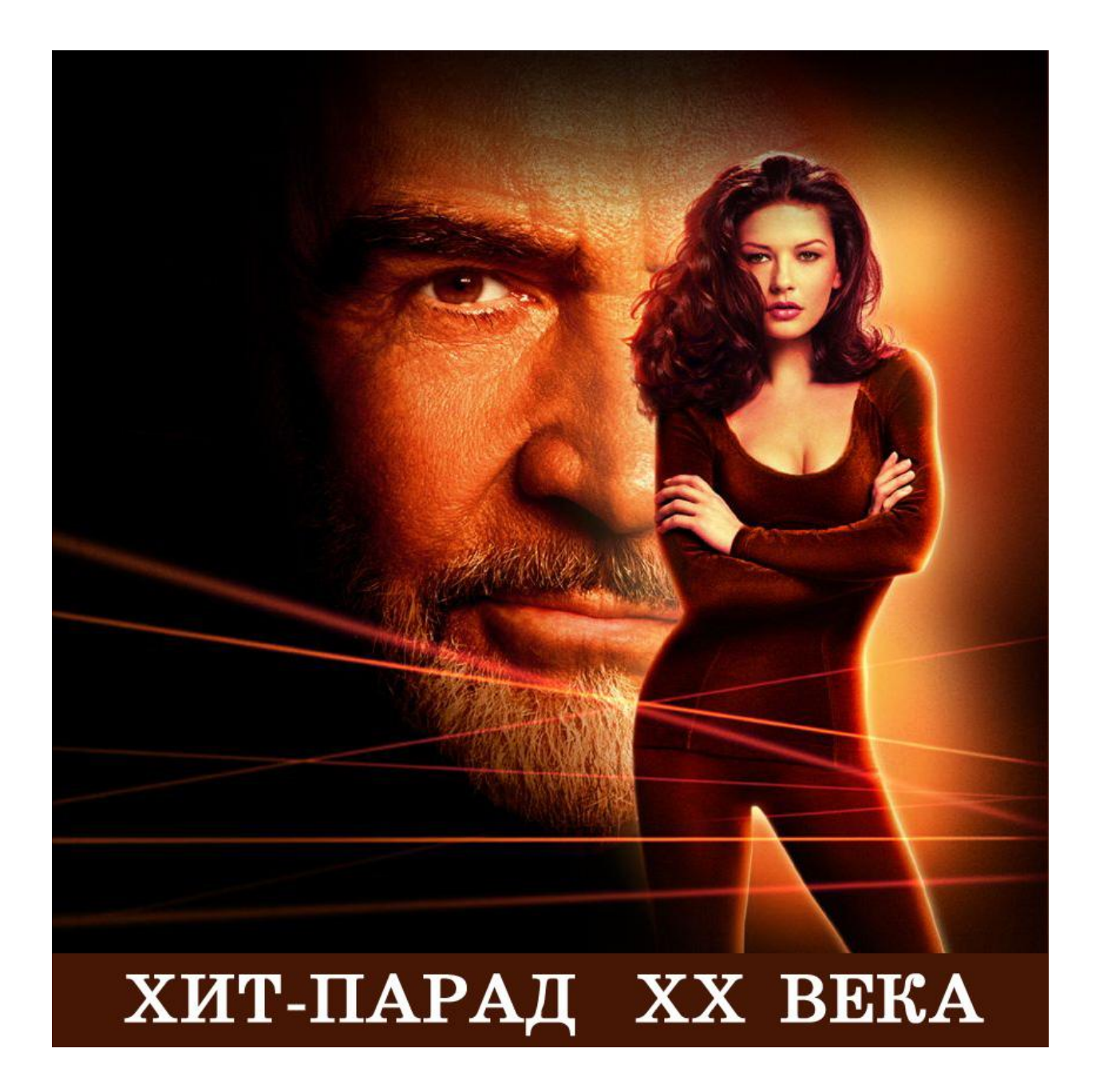

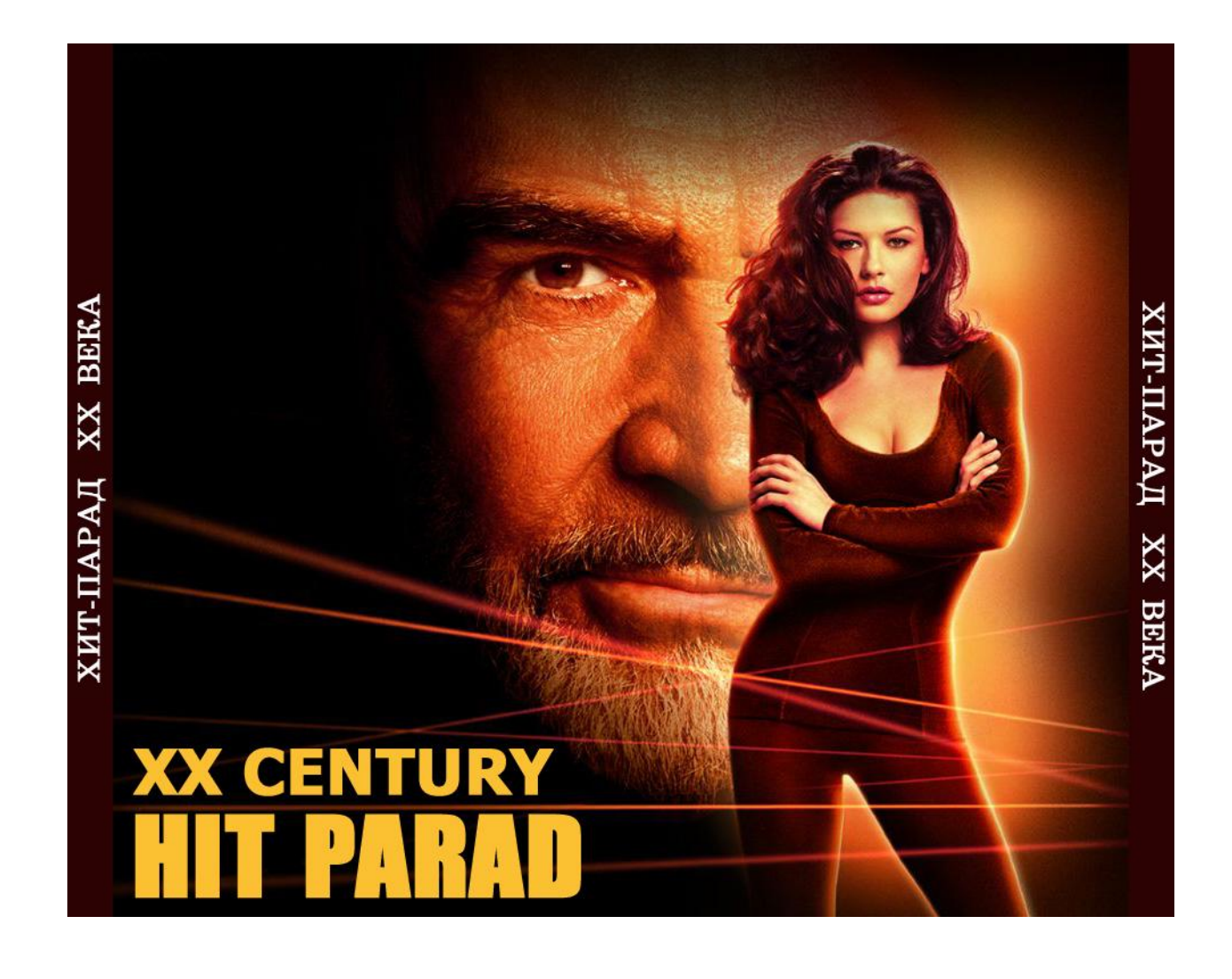